PF chapître 5 : exceptions

# PF chapître 5 : exceptions

Jean-François Monin

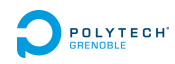

Que rendre en cas d'erreur ?

Toute fonction qui ne boucle pas renvoie une valeur.

Que rendre en cas d'erreur ?

Toute fonction qui ne boucle pas renvoie une valeur.

# 1/0;;

# Que rendre en cas d'erreur ?

Toute fonction qui ne boucle pas renvoie une valeur.

# 1/0;;

# List.hd [ ];;

PF chapître 5 : exceptions  $\mathrel{\mathop{\rule{0pt}{\text{\rule{0pt}{1.5}}}}\mathord{\mathop{\text{M}}}}$  Motivation et construction

### Que rendre en cas d'erreur ?

Toute fonction qui ne boucle pas renvoie une valeur.

# 1/0;;

# List.hd [ ];;

Solution envisageable : renvoyer un couple (valeur, booléen)

- ▶ (a, true) signifie : « la fonction a réussi et son résultat est a »
- ▶ (a, false) signifie : « la fonction a échoué » (et a n'a pas de sens)

Limite :

PF chapître 5 : exceptions  $\mathrel{\mathop{\rule{0pt}{\text{\rule{0pt}{1.5}}}}\mathord{\mathop{\text{M}}}}$  Motivation et construction

### Que rendre en cas d'erreur ?

Toute fonction qui ne boucle pas renvoie une valeur.

# 1/0;;

# List.hd [ ];;

Solution envisageable : renvoyer un couple (valeur, booléen)

- ▶ (a, true) signifie : « la fonction a réussi et son résultat est a »
- ▶ (a, false) signifie : « la fonction a échoué » (et a n'a pas de sens)

Limite : propagation.

Que rendre en cas d'erreur ?

Toute fonction qui ne boucle pas renvoie une valeur.

Que rendre en cas d'erreur ?

Toute fonction qui ne boucle pas renvoie une valeur.

# 1/0;;

# Que rendre en cas d'erreur ?

Toute fonction qui ne boucle pas renvoie une valeur.

# 1/0;;

*Exception: Division\_by\_zero.*

PF chapître 5 : exceptions  $\mathrel{\mathop{\rule{0pt}{\text{\rule{0pt}{1.5}}}}\mathord{\mathop{\text{\rule{0pt}{1pt}}}}$  Motivation et construction

## Que rendre en cas d'erreur ?

Toute fonction qui ne boucle pas renvoie une valeur.

# 1/0;;

*Exception: Division\_by\_zero.*

# List.hd [ ] ;;

```
Exception: Failure "hd".
```
## Que rendre en cas d'erreur ?

Toute fonction qui ne boucle pas renvoie une valeur.

# 1/0;;

*Exception: Division\_by\_zero.*

# List.hd [ ] ;;

*Exception: Failure "hd".*

Solution OCaml : les exceptions

Bonne solution : failwith

# failwith;;

*- : string -> 'a = <fun>*

### Bonne solution : failwith

```
# failwith;;
- : string -> 'a = <fun>
Exemple
# let tete = fun l → match l with
  | [] -> failwith "tete vide"
  | x::s -> x ;;val tete : 'a list -> 'a = <fun>
# tete [];;
Exception: Failure "tete vide".
```
Encore mieux : exception spécifique

raise exception ListeVide

Encore mieux : exception spécifique

raise exception ListeVide

**let** tete = fun  $l \rightarrow$  match  $l$  with | x :: s *→* x | [] *→* raise ListeVide

Encore mieux : exception spécifique

raise exception ListeVide

**let** tete = fun  $l \rightarrow$  match  $l$  with | x :: s *→* x | [] *→* raise ListeVide

# tete [] *Exception: ListeVide.*

PF chapître 5 : exceptions  $\mathrel{\mathop{\rule{0pt}{\text{\rule{0pt}{1.5}}}}\mathord{\mathop{\text{Motivation}}}}$ et construction

Encore mieux : exception spécifique

raise exception ListeVide **let** tete = fun  $l \rightarrow$  match  $l$  with | x :: s *→* x | [] *→* raise ListeVide

# tete [] *Exception: ListeVide.*

Interrompt l'ordre habituel de l'évaluation Est propagée dans les fonctions appelantes

PF chapître 5 : exceptions  $\mathrel{\mathop{\rule{0pt}{\text{\rule{0pt}{1.5}}}}\mathord{\mathop{\text{\rule{0pt}{1pt}}}}$  Motivation et construction

Le type des exceptions

ListeVide : de type exn raise ListeVide : de type déterminé en fonction du contexte

### Le type des exceptions

ListeVide : de type exn raise ListeVide : de type déterminé en fonction du contexte

exn est :

- ▶ un type somme particulier
- ▶ étendu dynamiquement : exception ListeVide introduit un nouveau constructeur de exn.

### Le type des exceptions

ListeVide : de type exn raise ListeVide : de type déterminé en fonction du contexte

exn est :

- ▶ un type somme particulier
- ▶ étendu dynamiquement : exception ListeVide introduit un nouveau constructeur de exn.

#### Important

Une exception peut transporter de l'information :

exception Alarme of int \*bool

PF chapître 5 : exceptions  $\mathrel{\mathop{\rule{0pt}{\text{\rule{0pt}{1.5}}}}\mathord{\mathop{\text{\rule{0pt}{1pt}}}}$  Motivation et construction

### Syntaxe des exceptions

# exception Erreurfatale of string;; *exception Erreurfatale of string* # raise (Erreurfatale "crash in computation of blabla");; *Exception: Erreurfatale "crash in execution of blabla".*

Attention à la Majuscule

PF chapître 5 : exceptions  $\mathrel{\mathop{\rule{0pt}{\text{\rule{0pt}{1.5}}}}\mathord{\mathop{\text{\rule{0pt}{1pt}}}}$  Motivation et construction

### Syntaxe des exceptions

# exception Erreurfatale of string;; *exception Erreurfatale of string* # raise (Erreurfatale "crash in computation of blabla");; *Exception: Erreurfatale "crash in execution of blabla".*

#### Attention à la Majuscule

Deux lanceurs d'exceptions prédéfinis failwith "toto" *≡* raise (Failure "toto") invalid\_arg "toto" *≡* raise (Invalid\_argument "toto")

PF chapître 5 : exceptions  $\label{eq:Utilde} \begin{array}{l} \rule{2mm}{2mm} \rule{0mm}{2mm} \rule{2mm}{2mm} \rule{2mm}{2mm} \rule{2mm}{2mm} \rule{2mm}{2mm} \end{array}$ 

 $\overline{1}$ 

# Récupération d'exception (évaluation)

$$
T = \begin{vmatrix} \text{try } E \text{ with} \\ |\text{ListeVideo} \rightarrow E_1 \\ |\text{Alarme } (n, b) \rightarrow E_2(n, b) \\ |\text{Not\_found} \rightarrow E_3 \end{vmatrix}
$$

(une expression)

PF chapître 5 : exceptions  $\label{eq:Utilde} \begin{array}{l} \rule{2mm}{2mm} \rule{0mm}{2mm} \rule{2mm}{2mm} \rule{2mm}{2mm} \rule{2mm}{2mm} \rule{2mm}{2mm} \end{array}$ 

# Récupération d'exception (évaluation)

$$
T = \begin{bmatrix} \text{try } E \text{ with} \\ |\text{ListeVideo} \rightarrow E_1 \\ |\text{Alarme } (n, b) \rightarrow E_2(n, b) \\ |\text{Not\_found } \rightarrow E_3 \end{bmatrix} \quad (0, b)
$$

une expression)

#### Évaluation

PF chapître 5 : exceptions  $\mathrel{\rule{0pt}{1.1ex}\rule{0pt}{1.5ex}}$ 

## Récupération d'exception (évaluation)

$$
\mathcal{T} = \left[\begin{array}{c} \text{try } E \text{ with} \\ |\text{ ListeVideo} \rightarrow E_1 \\ |\text{ Alarme } (n, b) \rightarrow E_2(n, b) \\ |\text{ Not\_found } \rightarrow E_3 \end{array}\right] \text{ (une expression)}
$$

### Évaluation

E est évalué en premier, puis :

 $\blacktriangleright$  si aucune exception levée : valeur de  $T =$  valeur de  $E$ 

PF chapître 5 : exceptions  $\mathrel{\rule{0pt}{1.1ex}\rule{0pt}{1.5ex}}$ 

## Récupération d'exception (évaluation)

$$
\mathcal{T} = \left[\begin{array}{c} \text{try } E \text{ with } \\ |\text{ ListeVideo} \rightarrow E_1 \\ |\text{ Alarme } (n, b) \rightarrow E_2(n, b) \\ |\text{ Not\_found} \rightarrow E_3 \end{array}\right] \text{ (une expression)}
$$

### Évaluation

- $\blacktriangleright$  si aucune exception levée : valeur de  $T =$  valeur de  $E$
- ▶ si exception e levée, on la compare aux motifs du with

PF chapître 5 : exceptions  $\label{eq:Utilde} \begin{array}{l} \rule{2mm}{2mm} \rule{0mm}{2mm} \rule{2mm}{2mm} \rule{2mm}{2mm} \rule{2mm}{2mm} \rule{2mm}{2mm} \end{array}$ 

## Récupération d'exception (évaluation)

$$
\mathcal{T} = \left[\begin{array}{c} \text{try } E \text{ with} \\ | \text{ ListeVideo} \rightarrow E_1 \\ | \text{ Alarme } (n, b) \rightarrow E_2(n, b) \\ | \text{ Not\_found } \rightarrow E_3 \end{array}\right] \text{ (une expression)}
$$

#### Évaluation

- $\blacktriangleright$  si aucune exception levée : valeur de  $T =$  valeur de  $E$
- ▶ si exception e levée, on la compare aux motifs du with
	- ▶ si filtrage réussi au *i*<sup>e</sup> motif : valeur de  $T =$  valeur de  $E_i$

PF chapître 5 : exceptions  $\mathrel{\rule{0pt}{1.1ex}\rule{0pt}{1.5ex}}$ 

## Récupération d'exception (évaluation)

$$
\mathcal{T} = \left|\begin{array}{c} \text{try } E \text{ with } \\ |\text{ ListeVideo} \rightarrow E_1 \\ |\text{ Alarme } (n, b) \rightarrow E_2(n, b) \\ |\text{ Not\_found } \rightarrow E_3 \end{array}\right| \text{ (une expression)}
$$

#### Évaluation

- is in aucune exception levée : valeur de  $T =$  valeur de  $E$
- ▶ si exception e levée, on la compare aux motifs du with
	- ▶ si filtrage réussi au *i*<sup>e</sup> motif : valeur de  $T =$  valeur de  $E_i$ ▶ sinon l'exception e est transmise à la fonction appelante
	- (comme s'il n'y avait pas de try)

PF chapître 5 : exceptions  $L_{\text{Utilisation}}$  en programmation

## Exemple

Écrire une fonction prenant une liste d'entiers et renvoyant la somme des ses éléments ; si la liste contient un négatif alors renvoyer *−*1.

PF chapître 5 : exceptions  $\label{eq:Utilde} \begin{array}{l} \rule{2mm}{2mm} \rule{0mm}{2mm} \rule{2mm}{2mm} \rule{2mm}{2mm} \rule{2mm}{2mm} \rule{2mm}{2mm} \end{array}$ 

### Exemple

Écrire une fonction prenant une liste d'entiers et renvoyant la somme des ses éléments ; si la liste contient un négatif alors renvoyer *−*1.

Un premier programme

**let rec** somme = fun l *→* match l with | [] -> 0  $|x|: r \rightarrow if x < 0 then -1 else x + (some r)$ 

PF chapître 5 : exceptions  $\label{eq:Utilde} \begin{array}{l} \rule{2mm}{2mm} \rule{0mm}{2mm} \rule{2mm}{2mm} \rule{2mm}{2mm} \rule{2mm}{2mm} \rule{2mm}{2mm} \end{array}$ 

### Exemple

Écrire une fonction prenant une liste d'entiers et renvoyant la somme des ses éléments ; si la liste contient un négatif alors renvoyer *−*1.

Un premier programme

**let rec** somme = fun l *→* match l with | [] -> 0  $|x|: r \rightarrow if x < 0 then -1 else x + (some r)$ 

ne fonctionne pas

PF chapître 5 : exceptions  $\mathrel{{\sqsubseteq}}$  Utilisation en programmation

Solution 1 : sans exception

PF chapître 5 : exceptions Utilisation en programmation

## Solution 1 : sans exception

```
let somme = fun l →
  let rec testpos = \text{fun } l \rightarrow \text{match } l \text{ with }<br>| [] -> true
              -> true
      | x :: r -> x > 0 && (testpos r)
   and let rec somme_aux = fun l \rightarrow match l with <br> \begin{bmatrix} 1 & -2 & 0 \end{bmatrix}\rightarrow 0
      \vert x :: r \rightarrow x + (somme_aux r)in if testpos 1 then somme_aux 1 else -1 ;;
```
Problème :

PF chapître 5 : exceptions Utilisation en programmation

## Solution 1 : sans exception

```
let somme = fun l →
  let rec testpos = \text{fun } l \rightarrow \text{match } l \text{ with }<br>| [] -> true
              -> true
      | x :: r -> x > 0 && (testpos r)
   and let rec somme_aux = fun l \rightarrow match l with <br> \begin{bmatrix} 1 & -2 & 0 \end{bmatrix}\rightarrow 0
      \vert x :: r \rightarrow x + (some_aux r)in if testpos 1 then somme_aux 1 else -1 ;;
```
Problème : 2 parcours de la liste

PF chapître 5 : exceptions  $\mathrel{\rule{0pt}{1.1ex}\rule{0pt}{1.5ex}}$ 

## Solution 2 : sans exception

```
let rec somme = fun 1 \rightarrow match 1 with| [] -> 0
    | x :: r -> let s = somme r
                in if s = -1 || x < 0then -1
                   else x + s
```
Problème :

PF chapître 5 : exceptions Utilisation en programmation

### Solution 2 : sans exception

```
let \text{rec} somme = \text{fun } l \to \text{match } l \text{ with }| [] -> 0
     | x :: r -> let s = somme r
                    in if s = -1 || x < 0then -1
                       else x + s
```
Problème : mélange entre code fonctionnel et gestion d'erreur test  $s = -1$  systématique

PF chapître 5 : exceptions  $\label{eq:Utilde} \begin{array}{l} \begin{array}{c} \rule{0pt}{2mm} \rule{0pt}{2mm} \rule{0pt}{2mm} \rule{0pt}{2mm} \end{array} \end{array}$ 

Solution 3 : avec exception

exception Negatif;;

PF chapître 5 : exceptions  $\mathrel{\rule{0pt}{1.1ex}\rule{0pt}{1.5ex}}$ 

### Solution 3 : avec exception

```
exception Negatif;;
let somme = fun l →
  let rec somme_aux = \int fun l \rightarrow match l with <br> | [] \rightarrow 0
     | x::_ when x < 0 -> raise Negatif
     \vert x: r \vert \rightarrow x + somme_aux r
  in try
     somme_aux l
  with
     Negatif \rightarrow -1;;
```
PF chapître 5 : exceptions Utilisation en programmation

### Solution 3 : avec exception

```
exception Negatif;;
let somme = fun l →
  let rec somme_aux = fun l \rightarrow match l with<br>\vert [] \rightarrow 0
           \rightarrow 0
    | x::_ when x < 0 -> raise Negatif
     \vert x: r \vert \rightarrow x + some_aux rin try
     somme_aux l
  with
    Negatif \rightarrow -1;;
```
Séparation du code fonctionnel et de la gestion d'erreur

PF chapître 5 : exceptions  $\mathrel{\rule{0pt}{1.1ex}\rule{0pt}{1.5ex}}$ 

Application : utilisation d'exceptions en mise au point

Objectif : se ramener à des problèmes plus petits traités un à un exception PasEncoreDef of string \*string

**let rec** oppose = fun  $i \rightarrow$ match i with | Ent (e) *→* | Reel (r) *→* | Cplx (r,i) *→*

PF chapître 5 : exceptions  $\label{eq:Utilde} \begin{array}{l} \rule{2mm}{2mm} \rule{0mm}{2mm} \rule{2mm}{2mm} \rule{2mm}{2mm} \rule{2mm}{2mm} \rule{2mm}{2mm} \end{array}$ 

Application : utilisation d'exceptions en mise au point

Objectif : se ramener à des problèmes plus petits traités un à un exception PasEncoreDef of string \*string

```
let rec oppose = fun i \rightarrowmatch i with
  | Ent (e) → raise PasEncoreDef ("oppose", "Ent")
  | Reel (r) → raise PasEncoreDef ("oppose", "Reel")
  | Cplx (r,i) → raise PasEncoreDef ("oppose", "Cplx")
```
PF chapître 5 : exceptions  $\label{eq:Utilde} \begin{array}{l} \rule{2mm}{2mm} \rule{0mm}{2mm} \rule{2mm}{2mm} \rule{2mm}{2mm} \rule{2mm}{2mm} \end{array}$ 

Application : utilisation d'exceptions en mise au point

Objectif : se ramener à des problèmes plus petits traités un à un

exception PasEncoreDef of string \*string

```
let rec oppose = fun i \rightarrowmatch i with
  | Ent (e) → raise PasEncoreDef ("oppose", "Ent")
  | Reel (r) → raise PasEncoreDef ("oppose", "Reel")
  | Cplx (r,i) → raise PasEncoreDef ("oppose", "Cplx")
```
On peut alors

- ▶ tester le programme global dès le départ
- ▶ proposer le vrai code pour chaque cas pris séparément

PF chapître 5 : exceptions  $\mathrel{{\sqsubseteq}}$  Utilisation en programmation

### Application : tester ses programmes

Un test = une entrée possible de la fonction + le résultat attendu

**let** \_ = assert (f entree = resultat)

PF chapître 5 : exceptions Utilisation en programmation

#### Application : tester ses programmes

Un test = une entrée possible de la fonction + le résultat attendu

**let** \_ = assert (f entree = resultat)

#### **Couverture**

- ▶ tests représentatifs de toutes les données acceptables
- ▶ permettant d'observer tous les résultats possibles
- ▶ ne pas oublier les cas extrêmes : liste vide, 0, etc.

PF chapître 5 : exceptions  $\label{eq:Utilde} \begin{array}{l} \rule{2mm}{2mm} \rule{0mm}{2mm} \rule{2mm}{2mm} \rule{2mm}{2mm} \rule{2mm}{2mm} \rule{2mm}{2mm} \end{array}$ 

#### Application : tester ses programmes

Un test = une entrée possible de la fonction + le résultat attendu

**let** \_ = assert (f entree = resultat)

#### **Couverture**

- ▶ tests représentatifs de toutes les données acceptables
- ▶ permettant d'observer tous les résultats possibles
- ▶ ne pas oublier les cas extrêmes : liste vide, 0, etc.

Les données incorrectes (mauvais type, entier négatif...) relèvent de la robustesse, moins importante ici.

PF chapître 5 : exceptions  $\label{eq:Utilde} \begin{array}{l} \rule{2mm}{2mm} \rule{0mm}{2mm} \rule{2mm}{2mm} \rule{2mm}{2mm} \rule{2mm}{2mm} \end{array}$ 

### Application : tester ses programmes

Un test = une entrée possible de la fonction + le résultat attendu

**let** \_ = assert (f entree = resultat)

#### **Couverture**

- ▶ tests représentatifs de toutes les données acceptables
- ▶ permettant d'observer tous les résultats possibles
- ▶ ne pas oublier les cas extrêmes : liste vide, 0, etc.

Les données incorrectes (mauvais type, entier négatif...) relèvent de la robustesse, moins importante ici.

Conserver les tests et les réévaluer à chaque modification

- ▶ Non régression
- ▶ Identification plus aisée des bugs